# **ВИКОРИСТАННЯ СИСТЕМИ КОМП'ЮТЕРНОЇ МАТЕМАТИКИ МAPLE ДЛЯ РОЗВ'ЯЗКУ ДИФЕРЕНЦІАЛЬНИХ РІВНЯНЬ**

Вінницький національний технічний університет;

#### *Анотація*

*В даній роботі приведено приклади розв'язування декількох типів диференціальних рівнянь за допомогою системи комп'ютерної математики Maple. Також розглянуто реалізацію графічної інтерпретації розв'язку диференціальних рівнянь.*

**Ключові слова:** диференціальне рівняння, інформаційно-освітнє середовище, 2D графік, система комп'ютерної математики, Maple.

### *Abstract*

*This paper presents examples of solving several types of differential equations using the computer mathematics system's Maple. The implementation of graphical interpretation of the solution of differential equations is also considered.*

**Keywords**: differential equation, information and educational environment, 2D graph, computer mathematics system, Maple.

## **Вступ**

Професійна діяльність сучасного інженера пов'язана із виконанням розрахунків різної складності під час наукових досліджень. До того ж активне впровадження комп'ютерної техніки у сучасний процес виробництва також вимагає від майбутніх спеціалістів знання математичного апарату, який дозволив би їм із заданою точністю оптимізувати промисловий процес.

Системи комп'ютерної математики Мaple розрахована на широке коло користувачів та надає можливість користувачу використовувати інтелектуальне середовище для математичних досліджень [1– 15]. Вона здатна виконувати швидко й ефективно не тільки символьні, але і чисельні розрахунки, причому поєднувати це із чудовими засобами графічної візуалізації [1 – 12].

Метою роботи є адаптування використання СКМ Maple для розв'язання певних типів диференціальних рівнянь та візуалізації отриманих розв'язків.

# **Результати дослідження**

1. Знайти рішення задачі Коші:  $y^{(4)} + y'' = 2cos(x)$ ,  $y(0) = -2$ ,  $y'(0) = 1$ ,  $y''(0) = 0$ ,  $y'''(0) = 0$ .

Перший спосіб (Math Mode):

 $\triangleright$  dsys:={y'''+y''=2\*cos(x), y(0) = -2, y'(0) = 1, y''(0) = 0, y'''(0) = 0}:

 $\triangleright$  dsolve(dsys, y(x));

$$
y(x) = -2\cos(x) - \sin(x)x + x
$$

Другий спосіб (Text Mode):

 $de: = diff(y(x), x\$ 4) + diff(y(x), x\2) = 2\*cos(x);

$$
de:=\frac{d^4}{dx^4}y(x) + \frac{d^2}{dx^2}y(x) = 2\cos(x)
$$

 $\triangleright$  **cond:** = **y**(0)= **-2, D**(**y**)(0) = **1,** (**D@ @2**)(**y**)(0) = **0,** (**D@ @3**)(**y**)(0) = **0;** 

 $dsolve({de, cond}, y(x));$  $\blacktriangleright$ 

$$
y(x) = -2\cos(x) - \sin(x)x + x
$$

Знайти рішення крайової задачі: y"+y=2x- $\pi$ , y(0)=0, y $\left(\frac{\pi}{2}\right)$  = 0. Побудувати графік 2.

розв'язку.

- $\triangleright$ restart;
- $\triangleright$ de: = diff(y(x), x\$2) + y(x) =  $2*x - Pi$ ;

$$
de: = \frac{d^2}{dx^2} y(x) + y(x) = 2x - \pi
$$

cond:=y(0)=0, y(Pi/2)=0;  $\blacktriangleright$ 

cond: = (0) = 0, y
$$
\left(\frac{\pi}{2}\right)
$$
 = 0

#### $dsolve({de, cond}, y(x));$  $\blacktriangleright$

$$
y(x) = \cos(x)\pi + 2x - \pi.
$$

Зауваження: для побудови графіка розв'язку попередньо слід відділити праву частину отриманого виразу.

- $y1:=rhs(<sub>9</sub>)$ :  $\blacktriangleright$
- $plot(y1, x=-10..20, thickness=2);$  $\blacktriangleright$

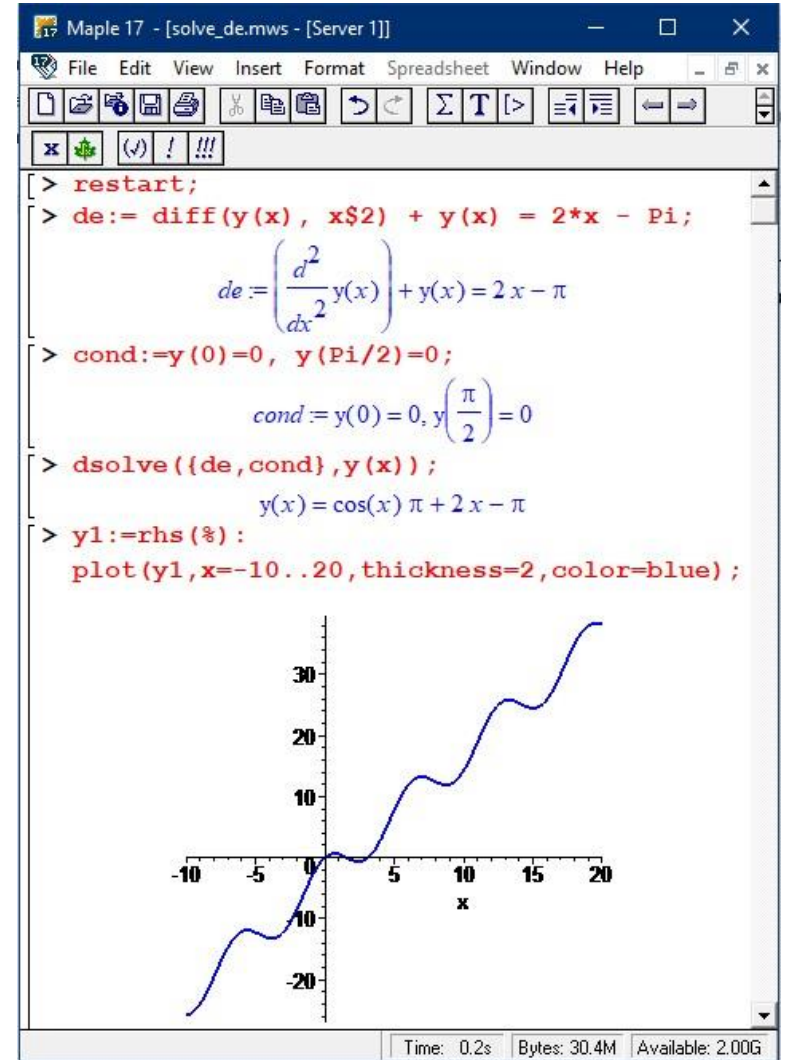

Рис. 1 - Візуалізація розв'язку диференціального рівняння в СКМ Maple

3. Знайти числовий та наближений розв'язок задачі Коші у вигляді степеневого ряду до 6-го порядка:

$$
y'' - x\sin(y) = \sin(2x), y(0) = 0, y'(0) = 1.
$$

Для початку знайдемо чисельне рішення задачі Коші і побудуємо її графік.

- restsrt; eq: =  $diff(v(x), x$2) x*sin(v(x)) = sin(2*x)$ ;  $\blacktriangleright$ cond : =  $v(0) = 0$ , D (v) (0) = 1:
- sol num : = dsolve  $({eq, cond}, y(x), numberic)$ ;  $\blacktriangleright$ sol\_num : =  $proc(x_r kf45) ... end proc$

Зауваження: у вихідному рядку з'являється повідомлення про те, що при вирішенні використовувався метол rkf45. Шоб уникнути вивелення ліній, які не несуть корисної інформації, проміжні команди рекомендується розділяти двокрапкою.

Якщо ви хочете отримати значення рішення з деяким фіксованим значенням змінної х (при цьому буде відображатися значення похідної рішення в цій точці), наприклад, якщо  $x = 0.5$ , то слід набрати:

sol  $num(0,5)$ ;  $\blacktriangleright$ 

[x=0.5, y(x) = 0.544926322815993624, 
$$
\frac{d}{dx}
$$
 y(x) = 1.27250331302082364]

Побудуємо числовий розв'язок на інтервалі (-10, 10):

- with  $($  plots $)$ :  $\blacktriangleright$
- $\blacktriangleright$ odeplot (sol\_num, [x, y (x)], -10..10, numpoints = 200);

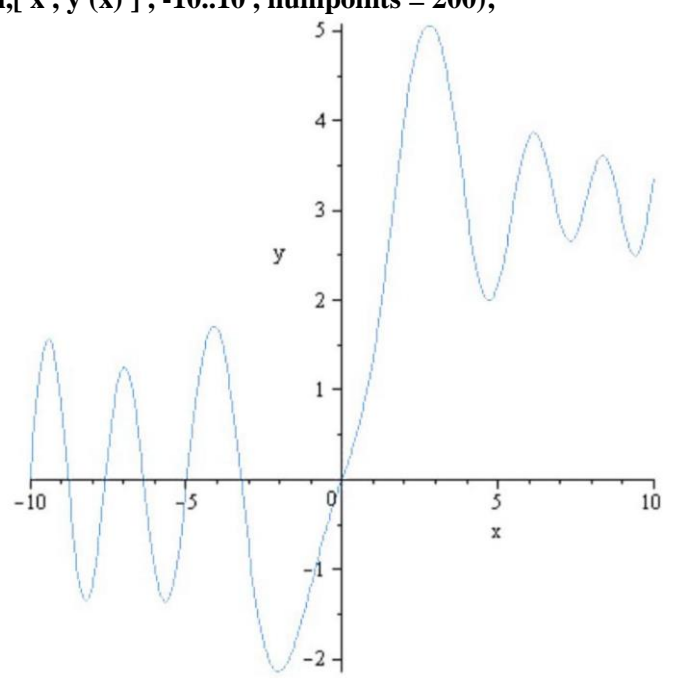

Рис. 2 - Візуалізація числового розв'язку диференціального рівняння в СКМ Maple

Тепер знайдемо приблизне рішення задачі Коші у вигляді степеневого ряду та побудуємо графіки числового рішення та результуючого степеневого ряду в інтервалі їх найкращого збігу.

 $\triangleright$  sol series: = dsolve({eq , cond }, y (x), series);

sol\_series: = 
$$
y(x) = x + \frac{1}{3}x^3 + \frac{1}{12}x^4 - \frac{1}{15}x^5 + O(x^6)
$$

> convert(%, polynom): sol\_series : = rhs (%);<br>sol\_series : = x +  $\frac{1}{2}x^3 + \frac{1}{12}x^4 - \frac{1}{15}x^5$ 

sol\_series: 
$$
= x + \frac{1}{3}x^3 + \frac{1}{12}x^4
$$

- $\triangleright$  p1 : = odeplot (sol\_num, [x, y(x)], -2..3, thickness = 2, color = black):  $p2 := plot$  (sol\_series, x = -2..3, thickness = 2, linestyle = 3, color = blue):
- display  $(p1, p2)$ ;  $\blacktriangleright$

Найкраще наближення рішення степеневим рядом досягається приблизно на інтервал -1<x<1.

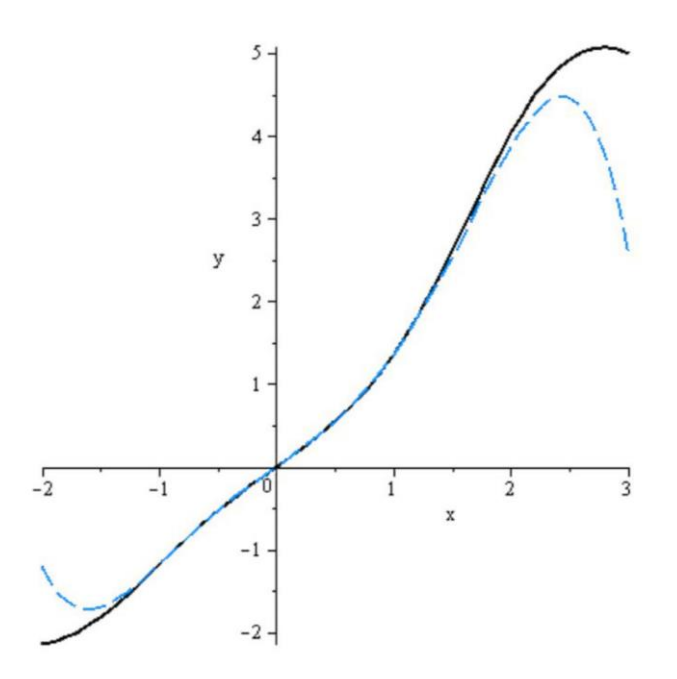

Рис. 3 – Візуалізація числового рішення та результуючого степеневого ряду в інтервалі їх найкращого збігу

#### **Висновки**

Частина математичного апарату та розроблені фрагменти коду в СКМ Maple, які представлено в даній роботі, надають можливість студентам в автоматизованому режимі отримувати розв'язки деяких типів диференціальних рівнянь у вигляді як аналітичних виразів, так і графічного представлення, що покращує якість отриманих знань під час розв'язування типових задач вищої математики.

# СПИСОК ВИКОРИСТАНОЇ ЛІТЕРАТУРИ

1. Михалевич В. М. Використання систем комп'ютерної математики у процесі навчання лінійного програмування студентів ВНЗ: монографія / В. М. Михалевич, О. І. Тютюнник. – Вінниця: ВНТУ, 2016. – 279 с. ISBN 978-966-641-670-7.

2. Михалевич В. М. Навчально-контролюючий Maple — комплекс з вищої математики / В. М. Михалевич // Інформаційні технології та комп'ютерна інженерія. — 2004. — № 1. — С. 74–78.

3. Михалевич В. М. Проектування навчальних задач з лінійного програмування з використанням систем комп'ютерної математики [Електронний ресурс] / В. М. Михалевич, О. І. Тютюнник // Інформаційні технології і засоби навчання. - 2013. - Т. 38 - № 6. - Режим доступу до журн. : http://journal.iitta.gov.ua.

4. Добранюк Ю. В. Застосування СКМ Maple для побудови 3D графіків в задачах обчислення об`єму фігур / Ю. В. Добранюк, В. М. Михалевич, А. А. Коломієць, О. М. Козак // Інформаційні технології та комп`ютерна інженерія. – 2022. – Вип. 54(2). – С. 115 – 123.

5. Тютюнник О. І. Застосування системи MAPLE для знаходження дотичної до функції [Текст] / О. І. Тютюнник, М. С. Сичова, М. Ю. Дунський // Матеріали LI науково-технічної конференції підрозділів ВНТУ, Вінниця, 16-18 березня 2022 р. – Електрон. текст. дані. – 2022. – Режим доступу: https://conferences.vntu.edu.ua/ index.php/all-fitki/all-fitki-2022/paper/view/15009/12678

6. Добранюк Ю. В. Застосування системи комп'ютерної математики Maple для побудови 2D областей в задачах обчислення площі фігур / Ю. В. Добранюк, А. В. Василинич, В. В. Грибик // Матеріали LI науково-технічної конференції підрозділів ВНТУ, Вінниця, 16-18 березня 2022 р. – Електрон. текст. дані. – 2022. – Режим доступу: https://conferences.vntu.edu.ua/index.php/all-fitki/all-fitki-2022/paper/view/ 15848/13315.

7. Добранюк Ю. В. Застосування системи комп`ютерної математики Maple для обчислення площі фігури, яка обмежена колом та розташована поза кардіоїдою [Електронний ресурс] / Ю. В. Добранюк, Б. В. Маліцький, Я. О. Глеба // Матеріали III Міжнародної науково-методичної Інтернетконференції «Проблеми вищої математичної освіти: виклики сучасності», Вінниця, 20-22 червня 2022 р. – 6 с. – Електрон. текст. дані. – 2022. – Режим доступу: https://conferences.vntu.edu.ua/index.php/ pmovc/pmovc22/paper/viewFile/16248/13686.

8. Добранюк Ю. В. Побудова траєкторії деформування вільної поверхні під час торцевого стиснення за допомогою системи комп`ютерної математики Maple [Електронний ресурс] / Ю. В. Добранюк, А. В. Василинич // Матеріали Всеукраїнської науково-практичної інтернет-конференції студентів, аспірантів та молодих науковців «Молодь в науці: дослідження, проблеми, перспективи (МН-2022)», Вінниця, 16-17 червня 2022 р. – 5 с. – Електрон. текст. дані. – 2022. – Режим доступу: https://conferences.vntu.edu.ua/index.php/ mn/mn2022/paper/viewFile/16247/13731.

9. Михалевич В. М. Навчальний MAPLE-тренажер з обчислення функції Ейлера [Текст] / В. М. Михалевич, Д. Б. Рогачевський, Д. Ю. Желнитський, Б. А. Балух // Матеріали LI науковотехнічної конференції підрозділів ВНТУ, Вінниця, 16-18 березня 2022 р. – Електрон. текст. дані. – 2022. – Режим доступу: https://conferences.vntu.edu.ua/index.php/all-fitki/all-fitki-2022/paper/view/15034/ 12681.

10. Михалевич В. М. Фрагменти електронних освітніх ресурсів з функції двох змінних в середовищі СКМ Maple / В. М. Михалевич, Ю. В. Добранюк, Я. В. Крупський // Збірник наукових праць за матеріалами дистанційної всеукраїнської наукової конференції «Математика у технічному університеті XXI сторіччя», 15 – 16 травня, 2017 р., Донбаська державна машинобудівна академія, м. Краматорськ. – Краматорськ : ДДМА, 2017. – С. 20-22.

11. Михалевич В. М. Розробка електронних освітніх ресурсів в середовищі СКМ Maple [Текст] / В. М. Михалевич, Я. В. Крупський, Ю. В. Добранюк // Математика та інформатика у вищій школі: виклики сучасності : зб. наук. праць за матеріалами Всеукр. наук.-практ. конф., 18-19 травня 2017 р. / М-во освіти і науки України, Вінницький державний педагогічний університет імені Михайла Коцюбинського [та ін.]. - Вінниця : ФОП Рогальська І. О., 2017.- С. 69-72.

12. Михалевич В. М. Побудова конформних відображень та дослідження їх властивостей за допомогою СКМ MAPLE [Електронний ресурс] / В. М. Михалевич, Ю. В. Добранюк, А. А. Кашканова // Матеріали XLVI науково-технічної конференції підрозділів ВНТУ, Вінниця, 22-24 березня 2017 р. - Електрон. текст. дані. - 2017. - Режим доступу : https://conferences.vntu.edu.ua/index.php/all-fitki/allfitki-2017/paper/view/2192.

13. Добранюк Ю. В. Побудова узагальненої математичної моделі деформованого стану циліндричного зразка під час торцевого стиснення на основі математичного аналізу / Ю. В. Добранюк, І. А. Кохан // Матеріали ІІ Всеукраїнської науково-практичної конференції «Математика та інформатика у вищій школі: виклики сучасності» (Вінниця, 15-16 травня 2019 р.) [Електронне наукове видання]: збірник матеріалів. – Вінниця, 2019. – С. 45 – 50.

14. Добранюк Ю. В. Порівняльний аналіз накопиченої деформації та інтенсивності логарифмічних деформацій бічної поверхні циліндричних зразків під час торцевого стиснення із використанням СКМ Maple / Ю. В. Добранюк, А. Р. Козуб // Матеріали XLIX науково-технічної конференції підрозділів ВНТУ, Вінниця, 27-28 квітня 2020 р. – Електрон. текст. дані. – 2020. – Режим доступу: https://conferences.vntu.edu.ua/index.php/all-fitki/all-fitki-2020/paper/view/9464.

15. Dobranyuk Yuriy Comparative analysis of the stress-strain state of the free surface of cylindrical samples during rolling using SCM Maple / Yuriy Dobranyuk, Andriy Kozub // III International Scientific and Practical Internet Conference "Mathematics and Informatics in Higher Education: Challenges of Modernity", dedicated to the memory of Professors O. A. Pankov and V. S. Trokhymenko (Vinnytsia, May 20-21, 2021): book of abstracts. [Electronic network scientific publication], Vinnytsia, 2021, P. 67 – 74.

*Добранюк Юрій Володимирович* — кандидат технічних наук, доцент кафедри вищої математики, Вінницький національний технічний університет, м. Вінниця, e-mail: [dobranyuk@vntu.edu.ua.](mailto:dobranyuk@vntu.edu.ua)

*Ратинська Валерія Леонідівна* — студентка групи БМ-22б, факультет будівництва, цивільної та екологічної інженерії, Вінницький національний технічний університет, Вінниця, e-mail: [ratunskalera@gmail.com.](mailto:ratunskalera@gmail.com)

*Підгорна Ольга Сергіївна* — студентка групи БМ-22б, факультет будівництва, цивільної та екологічної інженерії, Вінницький національний технічний університет, Вінниця, e-mail[: podgornaya988@gmail.com.](mailto:podgornaya988@gmail.com)

*Ковбасюк Дарія Олександрівна* — студентка групи БМ-22б, факультет будівництва, цивільної та екологічної інженерії, Вінницький національний технічний університет, Вінниця, e-mail: [kovbasukdasa3@gmail.com.](mailto:kovbasukdasa3@gmail.com)

Науковий керівник: *Добранюк Юрій Володимирович* — кандидат технічних наук, доцент кафедри вищої математики, Вінницький національний технічний університет, м. Вінниця.

*Dobranyuk Yuriy V.* — Ph.D., Associate Professor of Department of Mathematics, Vinnytsia National Technical University, Vinnytsia, e-mail: [dobranyuk@vntu.edu.ua](mailto:dobranyuk@vntu.edu.ua).

*Ratynska Valeriya L.* — student of group BM-22b, Faculty of Civil and Environmental Engineering, Vinnytsia National Technical University, Vinnytsia, email : [ratunskalera@gmail.com.](mailto:ratunskalera@gmail.com)

Pidgorna Olga S. - student of group BM-22b, Faculty of Civil and Environmental Engineering, Vinnytsia National Technical University, Vinnytsia, email : [podgornaya988@gmail.com.](mailto:podgornaya988@gmail.com)

*Kovbasiuk Daria O.* — student of group BM-22b, Faculty of Civil and Environmental Engineering, Vinnytsia National Technical University, Vinnytsia, email : [kovbasukdasa3@gmail.com.](mailto:kovbasukdasa3@gmail.com)

Supervisor: *Dobranyuk Yuriy V.* — Ph.D., Associate Professor of Department of Mathematics, Vinnytsia National Technical University, Vinnytsia